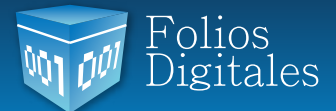

# **Comunicado especial** para vender factura electrónica a gasolineras

## **Estimados Distribuidores de Folios Digitales:**

Durante los últimos 3 meses hemos registrado un ritmo sostenido de ventas de CFDi y timbrado. Sin embargo, de acuerdo a las condiciones generales del mercado, debemos reforzar esfuerzos para aumentar el ritmo.

Con el cierre de año y el arranque de 2013 el mismo mercado nos marcará la pauta a todos los PAC's ya que la obligatoriedad en los siguientes 9 meses tendrá su pico más alto y el SAT espera que para Julio de 2013 al menos EL 65% de los contribuyentes ya haya migrado a la facturación electrónica (cuando actualmente solo el 11% lo ha hecho).

Por lo tanto es momento de generar estrategias grupales para todos nuestros distribuidores, *atacando mercados estratégicos.*

Y para comenzar con los mercados estratégicos, este comunicado va enfocado a asesorarlos para vender al mercado *MÁS ATRACTIVO* que se tiene por el momento que es el de **LAS GASOLINERAS.**

Quizá algunos de ustedes ya hayan visitado algunas gasolineras, de hecho tenemos ya varios clientes en este giro, sin embargo no se trata solo de visitar a "algunos de ellos" sino de visitar a **TODAS LAS GASOLINERAS DE LA REGIÓN QUE LES CORRESPONDA**, y ofrecerle la Facturación Electrónica.

Encontrarán que varios de ellos ya cuentan con este esquema, a otros ya les habrán ofrecido el producto, pero la mayoría aún no cuentan con esta opción, o eligieron a un PAC hace mucho tiempo que ya no les está resolviendo sus necesidades.

Así que en este Comunicado les haremos llegar las 2 opciones que pueden ofrecer a las gasolineras, para hacer su facturación electrónica.

Con algunos podrán entrar, con otros quizá no, pero deberemos explotar este mercado al máximo desde ya.

## **OPCIÓN 1. DIRECTAMENTE DESDE EL SISTEMA FOLIOS DIGITALES ONLINE**

La mejor opción para hacerlo es ofreciendo nuestra plataforma Online, ya que hemos creado específicamente un **MÓDULO INTERNO PARA GASOLINERAS** muy fácil de activar y que permite a las gasolineras generar sus facturas sin necesidad de conectar ningún programa de administración, sino que se puede tener como un módulo independiente de facturación. Esto se creó porque al principio todas las gasolineras querían una conexión remota para comprar solo timbrado, pero muchas se han dado cuenta que ligar sus sistemas a un usuario para comprar timbrado, a veces genera ciertos problemas.

Lógicamente el Primer Paso es que su cliente haya creado un usuario gratuito en nuestro Portal *www.foliosdigitales.com* una vez hecho esto podrá seguir el manual específico.

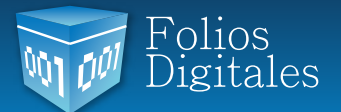

El manual para el uso de este MÓDULO INTERNO PARA GASOLINERAS pueden descargarlo de la siguiente liga: *http://www.foliosdigitales.com/descarga/MANUALGASOLINERIAS.pdf* Por favor guárdenlo en su computadora para que puedan mostrarlo a sus clientes o mandárselo por mail.

También se cuenta con un Manual en video para uso de este MÓDULO, que puede descargarse de forma gratuita desde nuestro portal en la sección de Videos Tutoriales, y que ustedes pueden descargar dando doble click a esta liga: http://www.youtube.com/watch?feature=player\_embedded&v=nXR4TtZ57rQ

# **OPCIÓN 2. VENTA DE TIMBRADO POR MEDIO DE UNA CONEXIÓN REMOTA**

Como ustedes bien saben, para poder comprar timbrado, un contribuyente debe contar con un programa que ya genere factura electrónica en Formato XML Versión 3.2 pero que no esté certicado por un PAC, y por lo tanto necesite validación de sus facturas a través de timbrado.

En el caso de las gasolineras, muchas de ellas ya cuentan con un programa así, y buscan timbrado. Para ello deberán comentarle que la opción es a través de una Conexión Remota entre su sistema y un Usuario Gratuito de Folios Digitales.

El procedimiento para atender estos casos es el siguiente:

1. Una vez que un prospecto de gasolinera les diga que tienen un programa que genera XML Versión 3.2 y que quieren comprar timbrado, comuníquense con Jorge Bernabé del Área de Project Manager al 01800 087 2884 Extensión 1003. Infórmenle del caso y soliciten que les envíe el API de Timbrado que es una guía de instalación de la Conexión Remota.

2. Lo primero que deberá hacer su cliente es crear un usuario gratuito de Folios Digitales en nuestro portal www.foliosdigitales.com

3. Comuníquenle a su cliente que necesitará a un programador para que siguiendo las instrucciones que vienen en el API (es como una guía de programación) genere la conexión entre su Usuario Gratuito Online de Folios Digitales y el programa que tengan instalado.

4. Una vez que haya pagado el paquete el cliente, y una vez arrancado el proceso de conexión para el timbrado, si tiene dudas su cliente o su programador, deberá comunicarse a Soporte en el área de Conexión Remota, para que le den seguimiento.

5. Ya que quede lista la conexión remota para timbrado, su cliente podrá facturar con timbrado de Folios Digitales.

No lo olviden, es momento de visitar a TODAS LAS GASOLINERAS A SU ALCANCE para comernos este mercado estratégico, y si encuentran a una que ya tenga una solución, no importa, busquen otra y no se cansen, ya verán que venderle a las Gasolineras será UNA FUENTE DE INGRESOS MUY GRANDE para su Distribución.

Quedo a sus órdenes nuevamente.

#### **¡VAMOS POR TODO EL MERCADO!**

### LIC. **CÉSAR GONZALO**

Director General **FOLIOS MEXICANOS DIGITALES S.A. de C.V.**